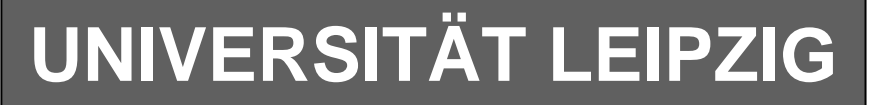

### **Institut für Informatik**

# Studentenmitteilung

**1. Semester - WS 2002**

Abt. Technische Informatik *Gerätebeauftragter*  Dr. rer.nat. Hans-Joachim Lieske Tel.: [49]-0341-97 32213 Zimmer: HG 02-37 e-mail: lieske@informatik.uni-leipzig.de www: http://www.ti-leipzig.de/~lieske/ Sprechstunde:Mi.  $14^{00} - 15^{00}$ 

Datum: 13. Januar 2003

## **Aufgaben zu Übung Grundlagen der Technischen Informatik 1**

### **5. Aufgabenkomplex - 1. Aufgabe**

**Logische Gleichungen und logische Schaltungen** 

### **5. Aufgabenkomplex - 1. Aufgabe**

#### **Logische Gleichungen und logische Schaltungen**

Gegeben ist folgende Gleichung:

$$
Q = f(x_2, x_1, x_0) = x_1(x_0 \vee \overline{x}_2)
$$

Bestimmen Sie:

#### **Gesamtpunktzahl: 30 Punkte**

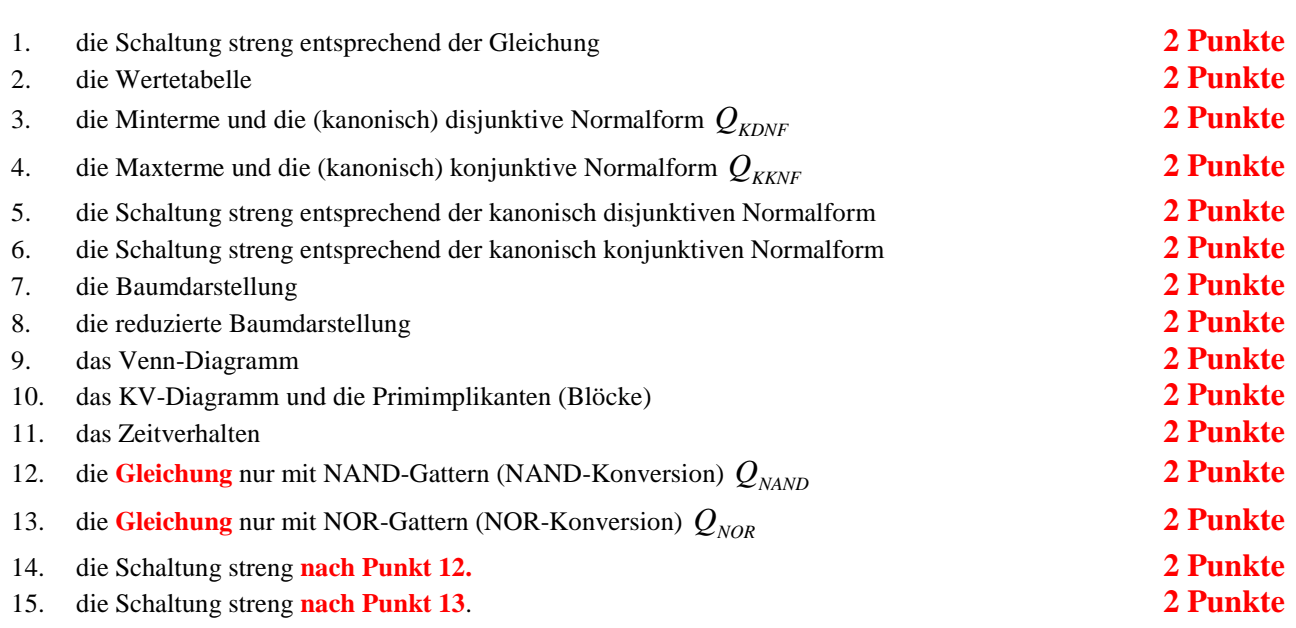

## **Hilfen:**

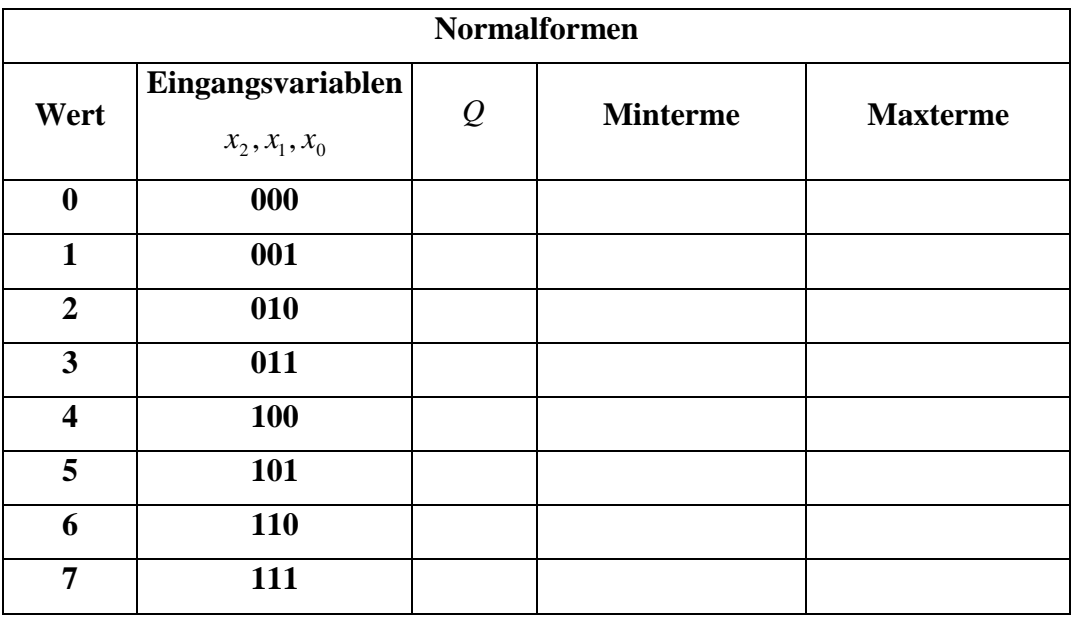

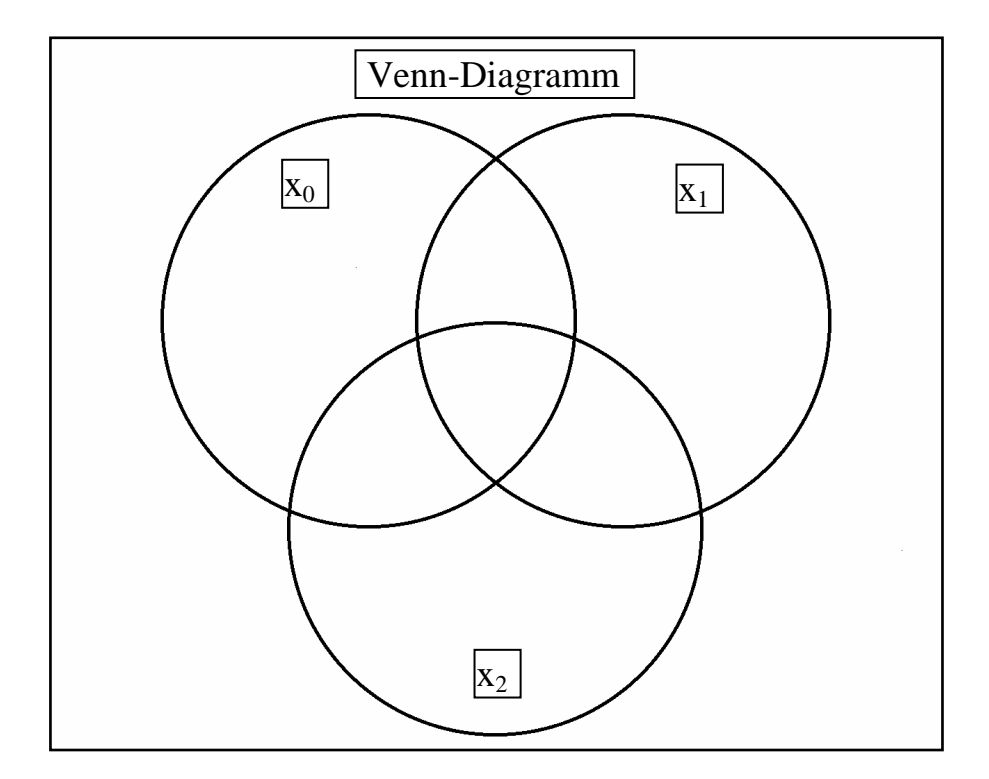

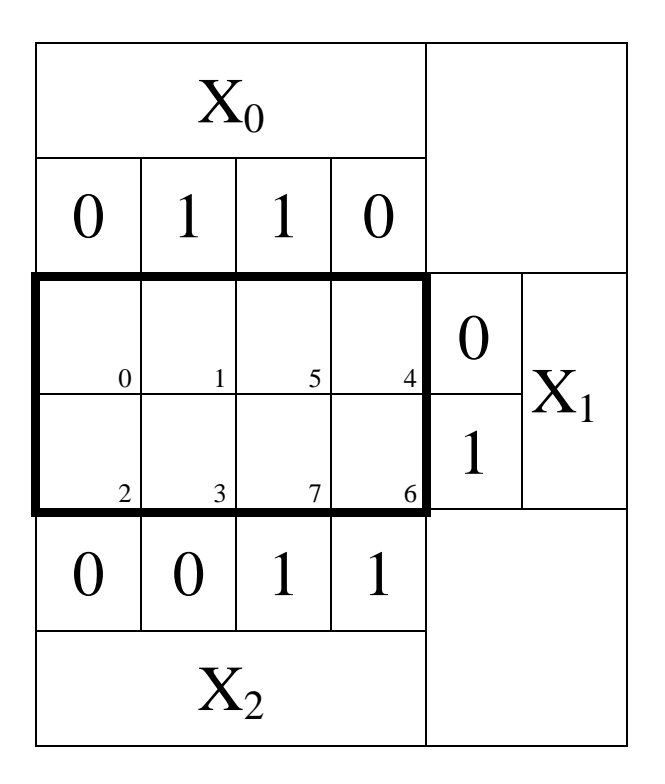

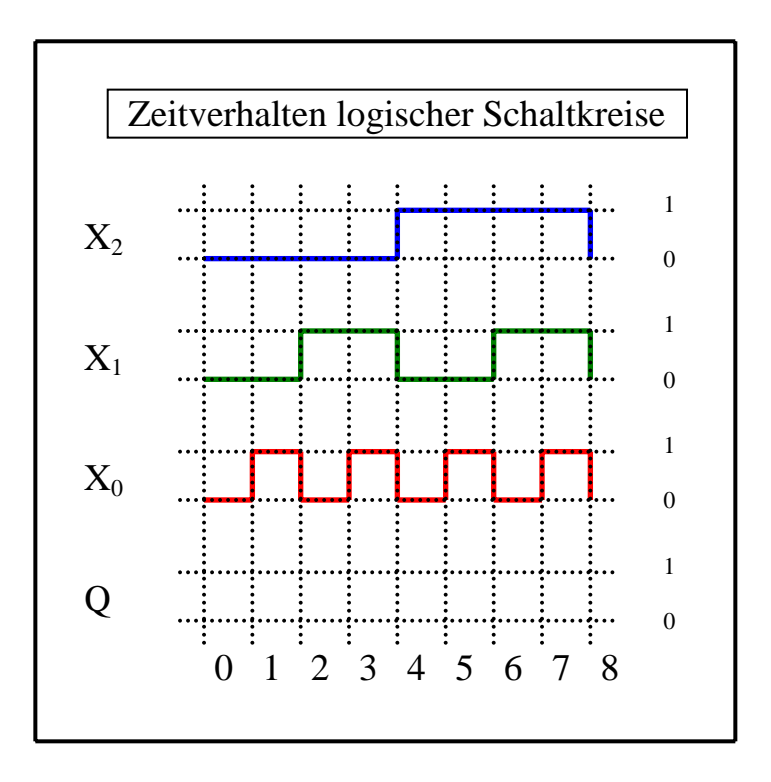

### **Beispiel:**

**Beispiel für logische Gleichung**  $Q = f(x_2, x_1, x_0) = (x_1 \vee x_0) \overline{x_2}$ 

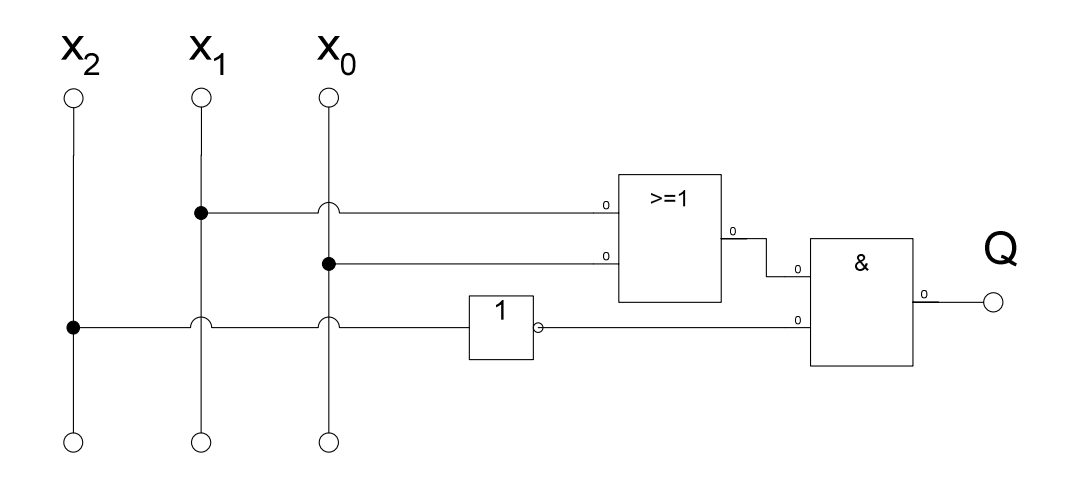

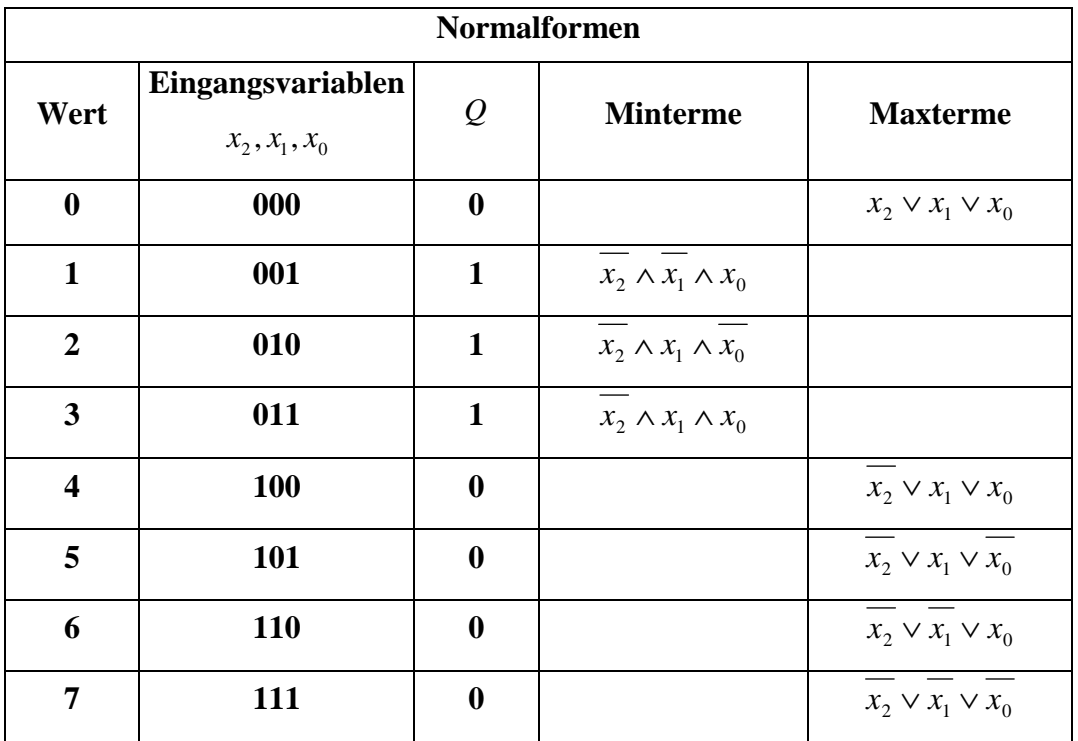

 $Q_{KDNF} = f_{KDNF}(x_2, x_1, x_0) = \overline{x_2} \wedge x_1 \wedge x_0 \vee \overline{x_2} \wedge x_1 \wedge \overline{x_0} \vee \overline{x_2} \wedge \overline{x_1} \wedge x_0$  $Q_{KKNF} = f_{KKNF} (x_2, x_1, x_0) = (x_2 \vee x_1 \vee x_0) \wedge (x_2 \vee x_1 \vee x_0) \wedge (x_2 \vee x_1 \vee x_0)$  $( x_2 \vee x_1 \vee x_0 ) \wedge ( x_2 \vee x_1 \vee x_0 )$ 

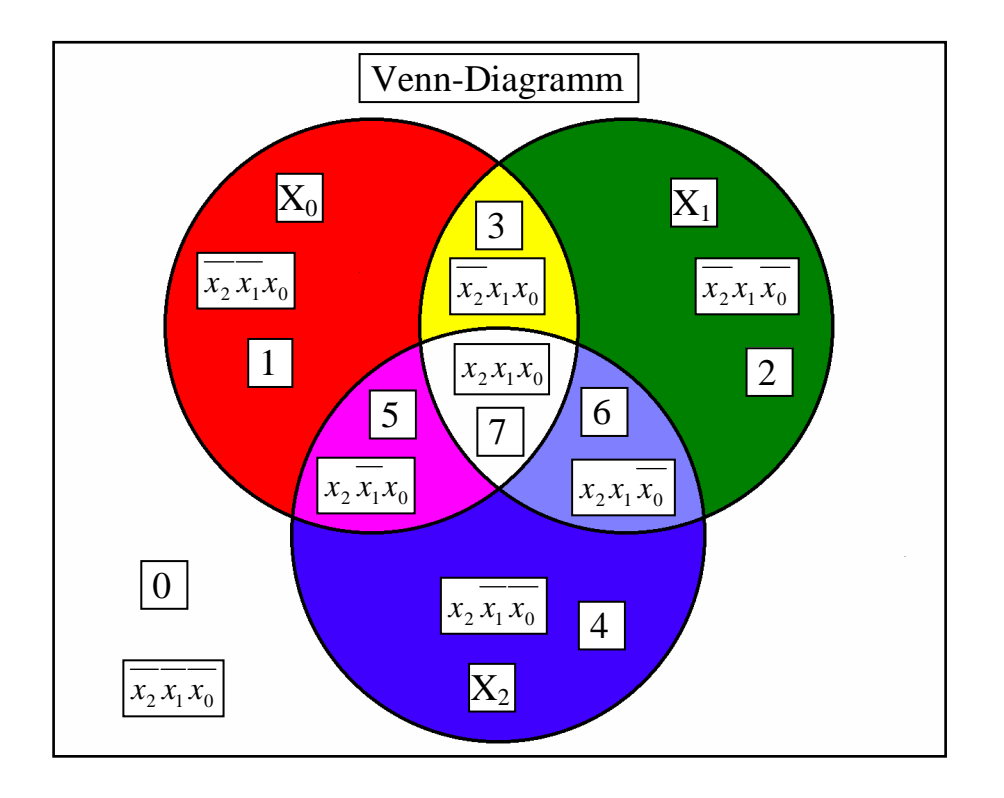

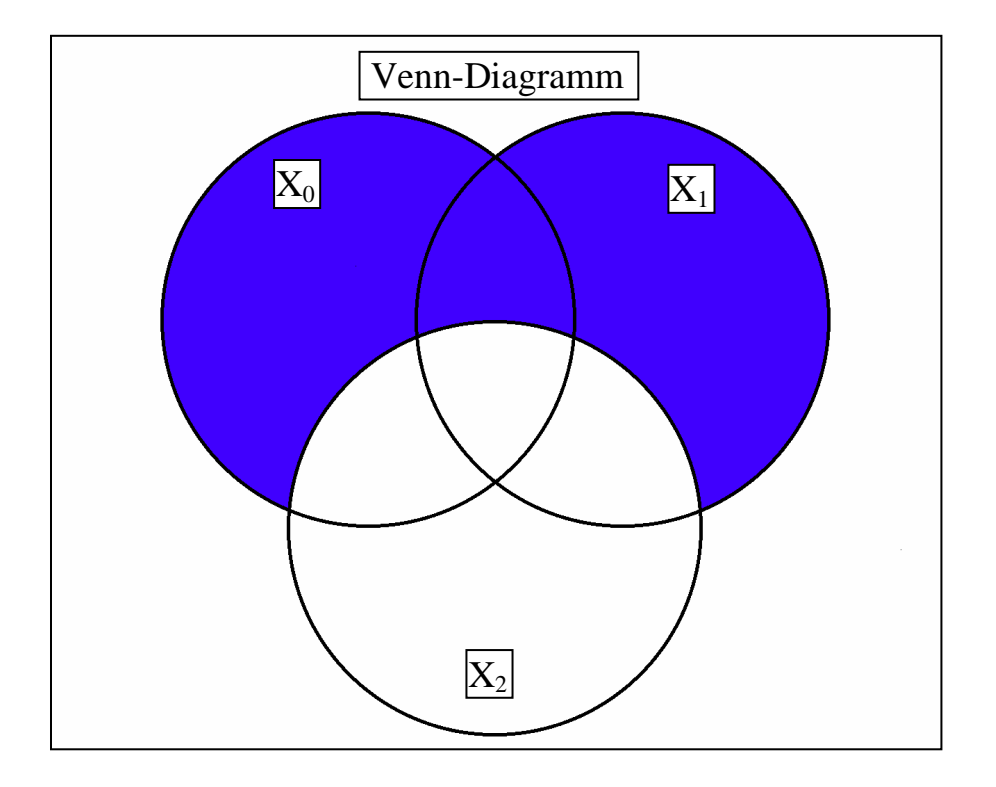

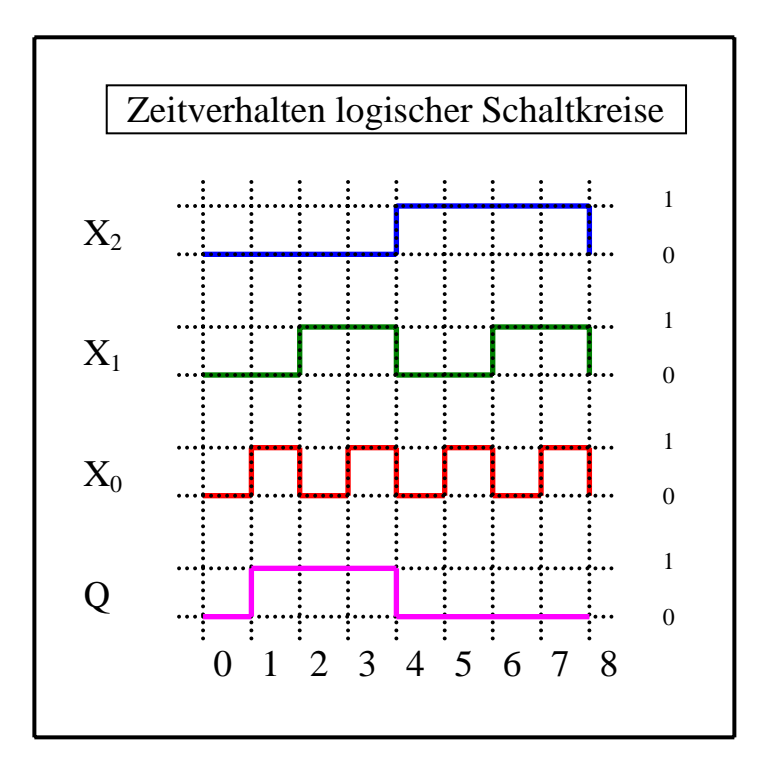

#### **Bemerkung:**

**Sind zwischen den Variablen keine Operatoren, so ist das als UND-Verknüpfung zu lesen.** 

 **Beispiel:** abc  $\equiv$  a∧b∧c

 **Streng in Zusammenhang mit der Schaltung bedeutet, daß alle Inverter gezeichnet werden müssen!** 

 **Es existiert jeweils nur ein Draht für die nicht invertierten Variablen.** 

**Für** bestimmte Fälle wird  $x_0$  mit  $2^0$ =1,  $x_1$  mit  $2^1$ =2,  $x_2$  mit  $2^2$ =4 und später  $x_3$  mit  $2^3$ =8 u.s.w. gewichtet, so das **man sie als eine Zahl ansehen kann.** 

**Die Gatter können beliebig viele Eingänge haben, ausgenommen die Inverter.** 

**Leere Felder in Karnaugh-Veitch-Diagrammen sind immer null.** 

**Die NAND- und NOR-Konversion macht man zweckmäßigerweise mit den entsprechenden Normalformen.** 

 **Dabei sind Inverter als Spezialfall der NAND- und NOR - Gatter auf der untersten Ebene erlaubt** 

**Kennzeichnung der Primimplikanten (Blöcke) z.B. : 4er Block (1,3,5,7), 2er Block (2,3), …** 

## **Lösung:**

## **4. Aufgabenkomplex - 1. Aufgabe**

Bestimmen Sie:

1. Bestimmen Sie die Schaltung streng entsprechend der Gleichung

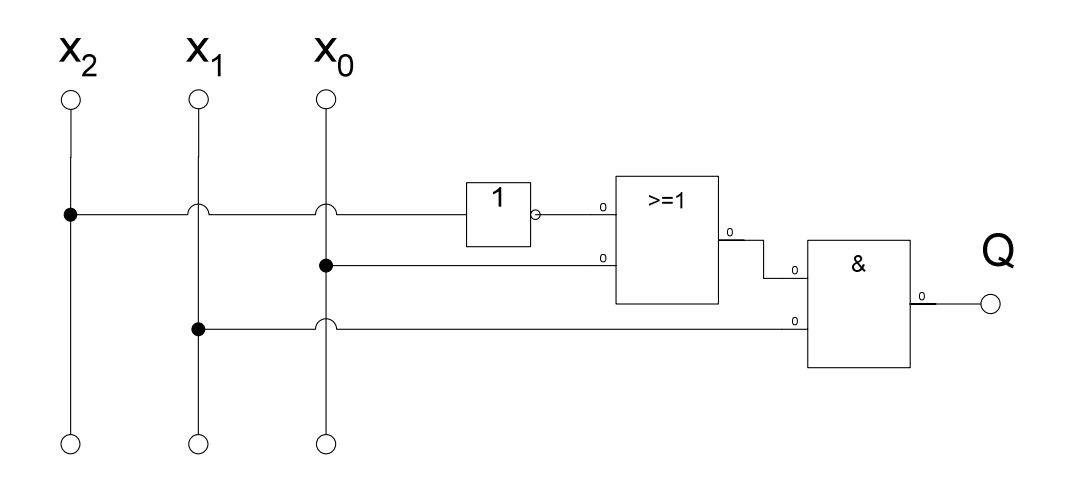

2. Bestimmen Sie die Wertetabelle

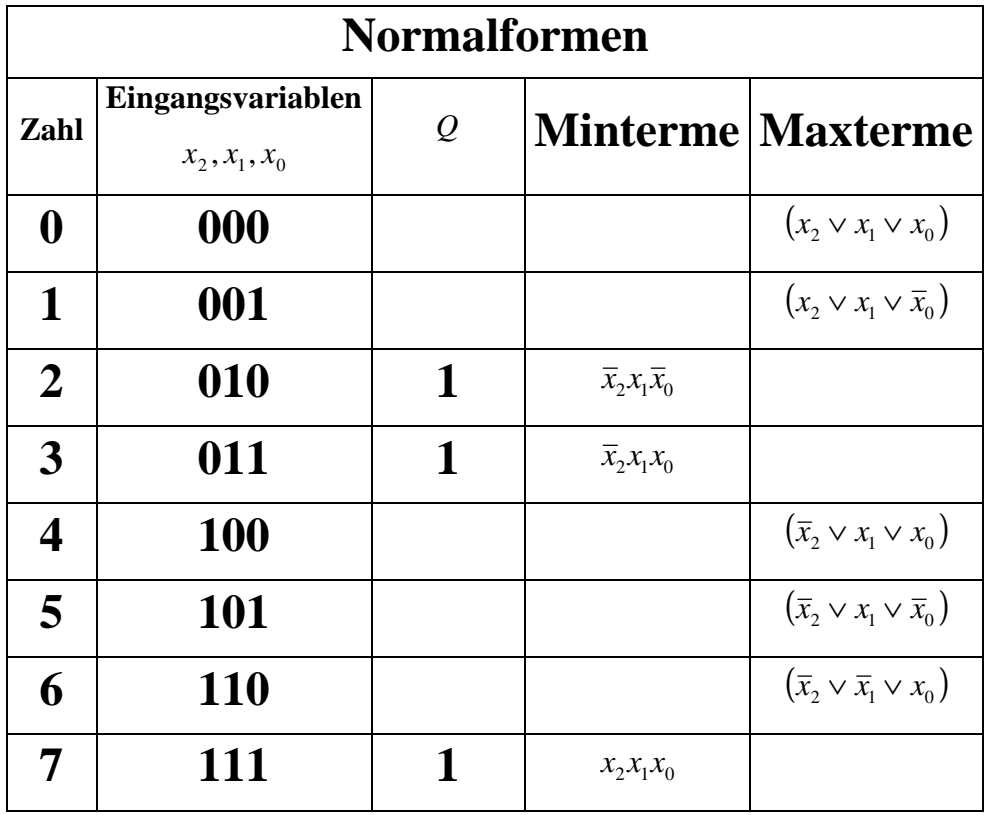

- 3. Bestimmen Sie die Minterme und die (kanonisch) disjunktive Normalform  $Q_{KDNF}$ 
	- 1. Aus der Wertetabelle
	- 2. Ausmultiplizieren, hinzufügen der fehlenden Variablen und streichen der mehrfach vorhandenen Minterme.

$$
Q_{KDNF} = f(x_2, x_1, x_0) = x_1(x_0 \vee \overline{x}_2) = x_1x_0 \vee \overline{x}_2 x_1
$$
  
=  $x_1x_0(x_2 \vee \overline{x}_2) \vee \overline{x}_2 x_1(x_0 \vee \overline{x}_0)$   
=  $x_2x_1x_0 \vee \overline{x}_2 x_1x_0 \vee \overline{x}_2 x_1x_0 \vee \overline{x}_2 x_1 \overline{x}_0$   
=  $x_2x_1x_0 \vee \overline{x}_2 x_1x_0 \vee \overline{x}_2 x_1 \overline{x}_0$ 

4. Bestimmen Sie die Maxterme und die (kanonisch) konjunktive Normalform  $Q_{K\!K\!N\!F}$ Aus der Wertetabelle

$$
Q_{KKNF} = f_{KKNF} (x_2, x_1, x_0) = (\overline{x}_2 \vee \overline{x}_1 \vee x_0) \wedge (\overline{x}_2 \vee x_1 \vee \overline{x}_0) \wedge (\overline{x}_2 \vee x_1 \vee x_0) \wedge (x_2 \vee x_1 \vee \overline{x}_0)
$$

$$
\wedge (x_2 \vee x_1 \vee x_0)
$$

5. Bestimmen Sie die Schaltung streng entsprechend der kanonisch disjunktiven Normalform

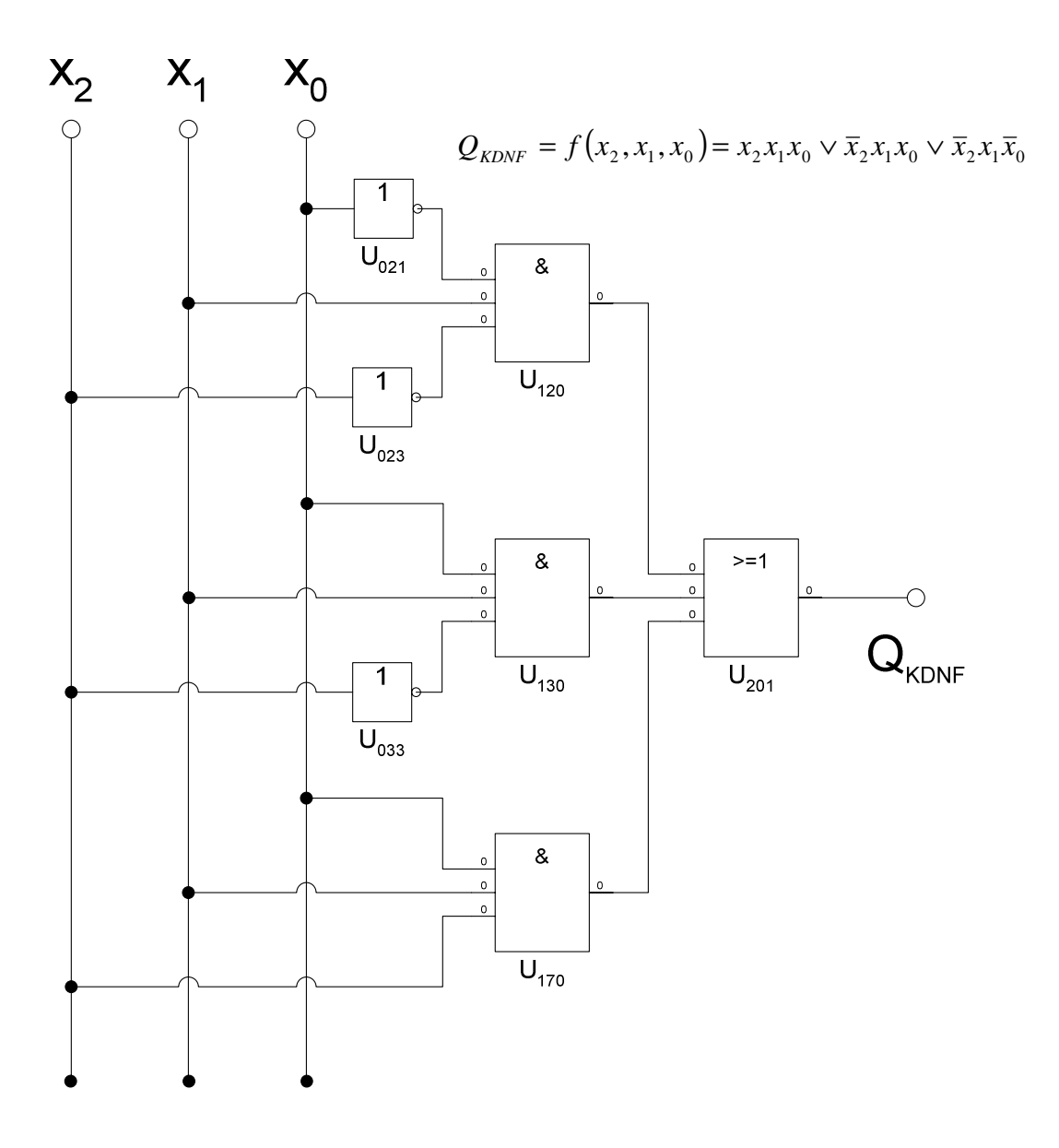

6. Bestimmen Sie die Schaltung streng entsprechend der kanonisch konjunktiven Normalform

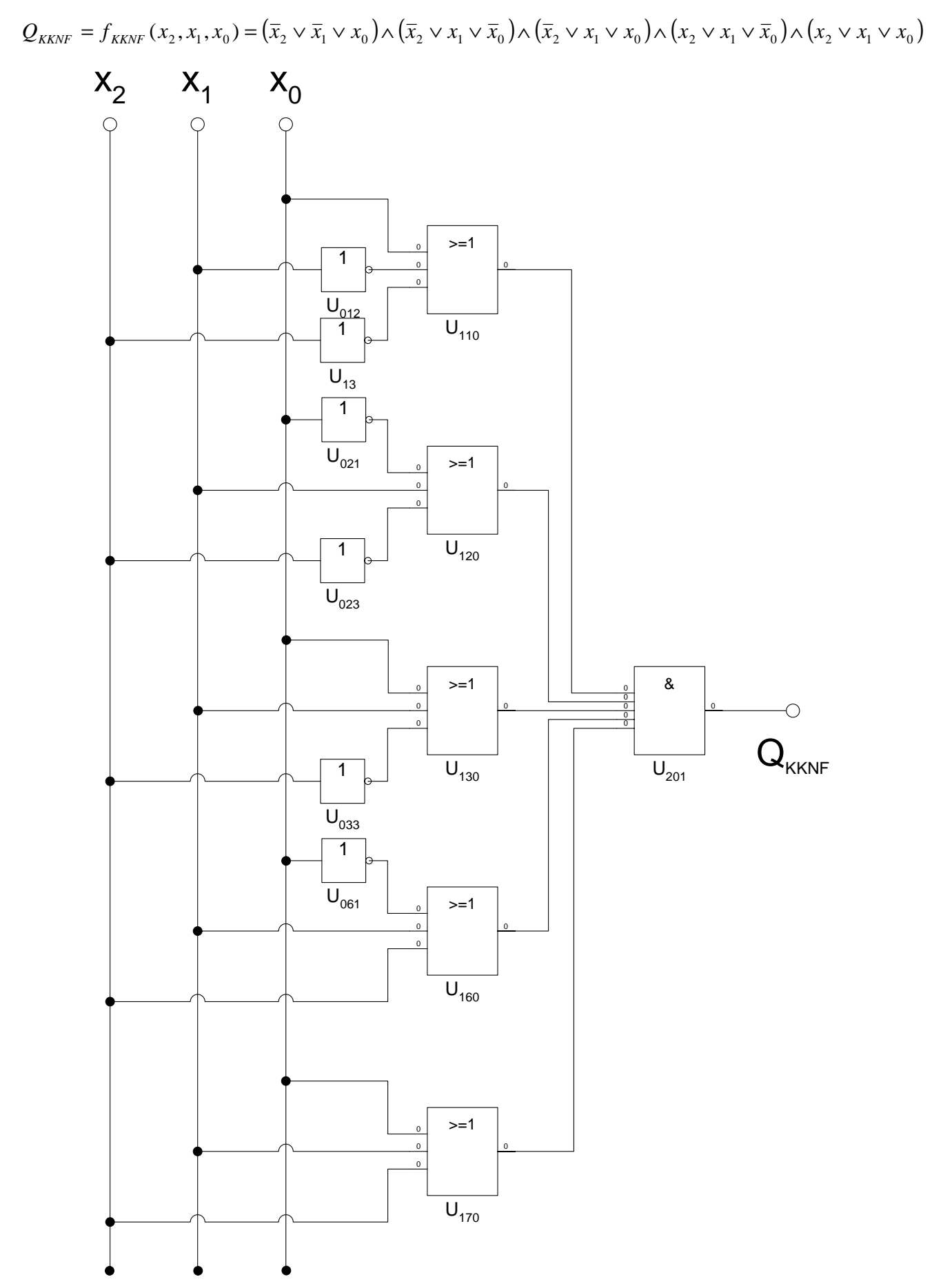

#### 7. Bestimmen Sie die Baumdarstellung

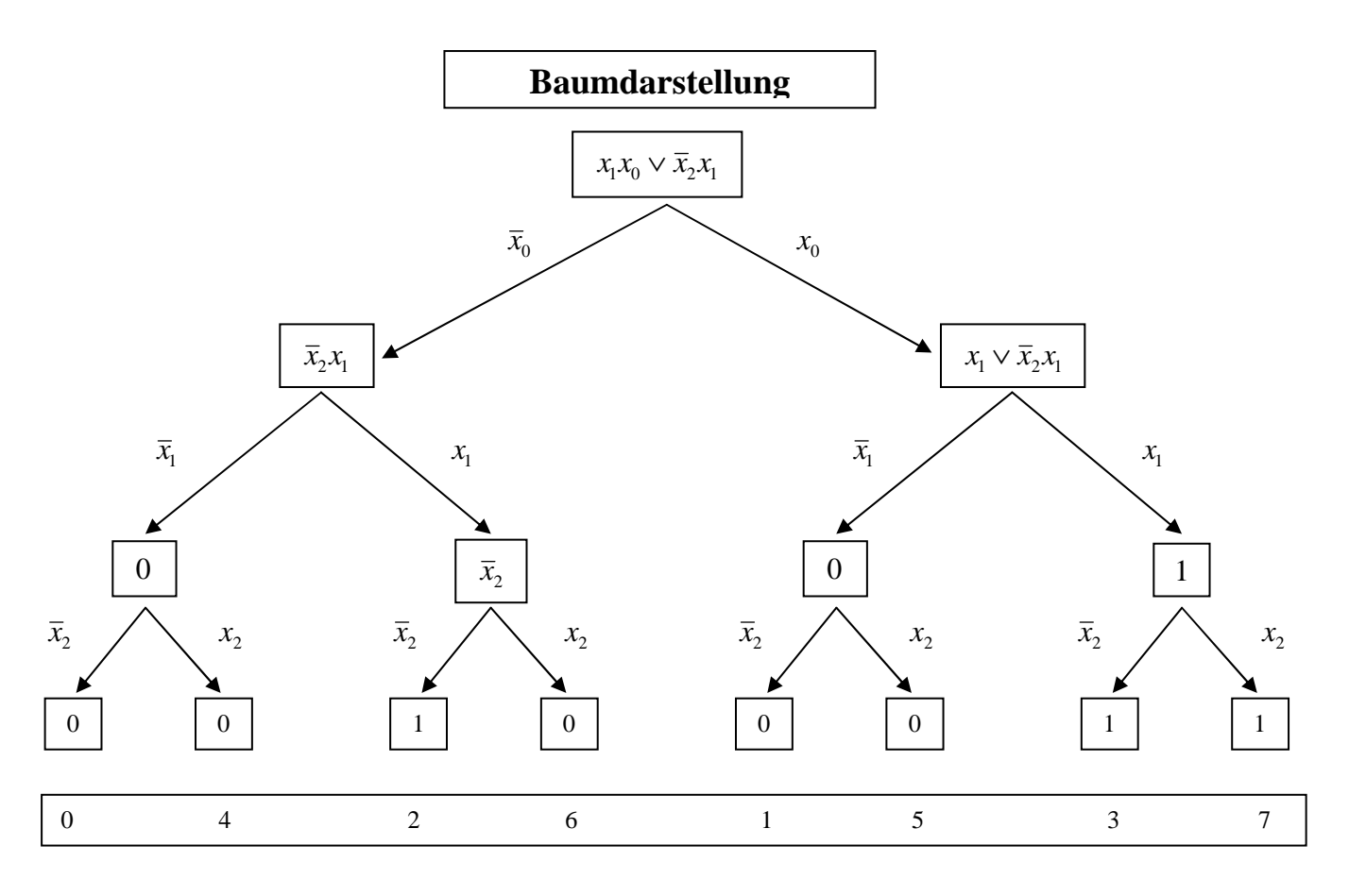

8. Bestimmen Sie die reduzierte Baumdarstellung

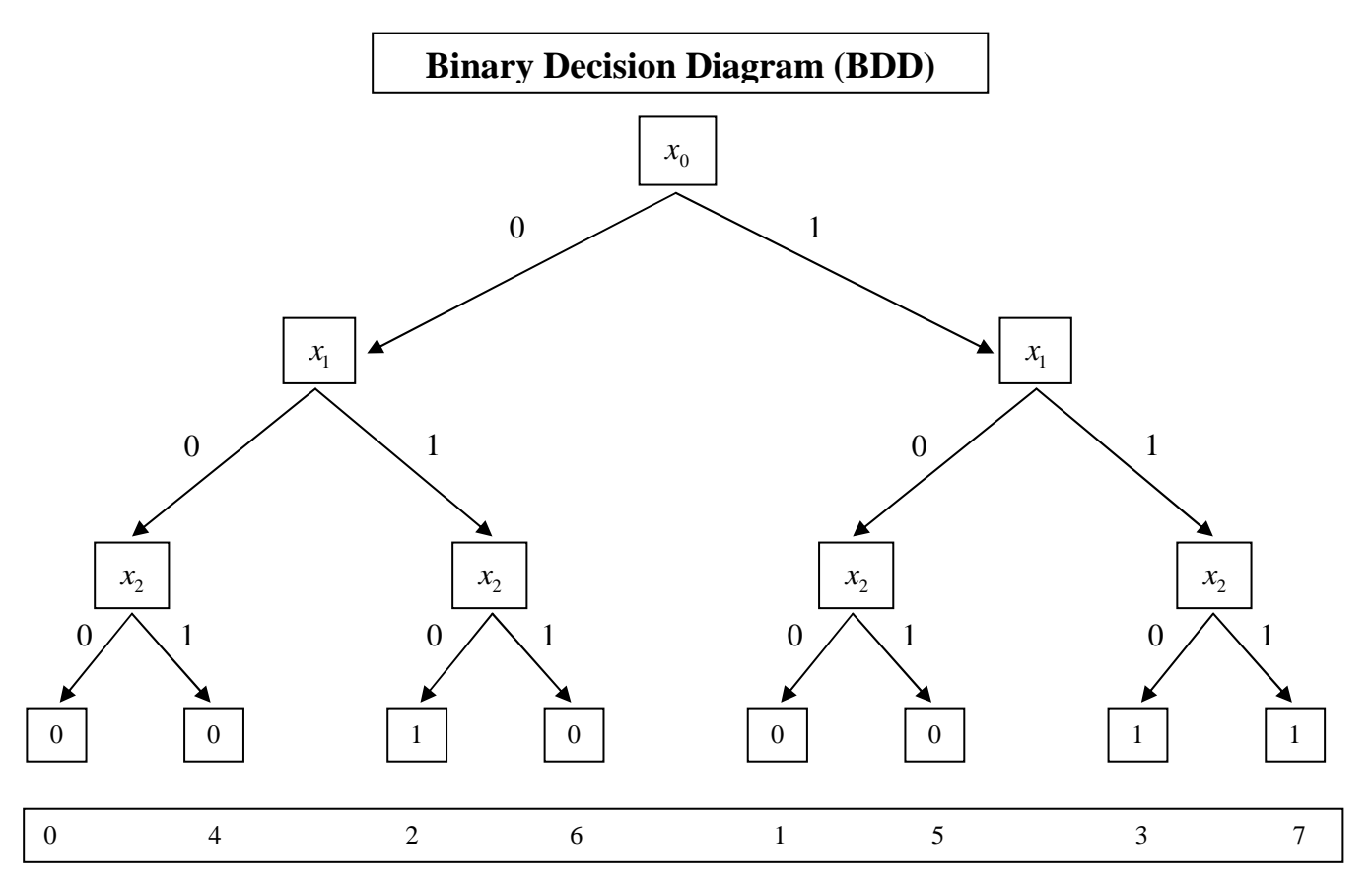

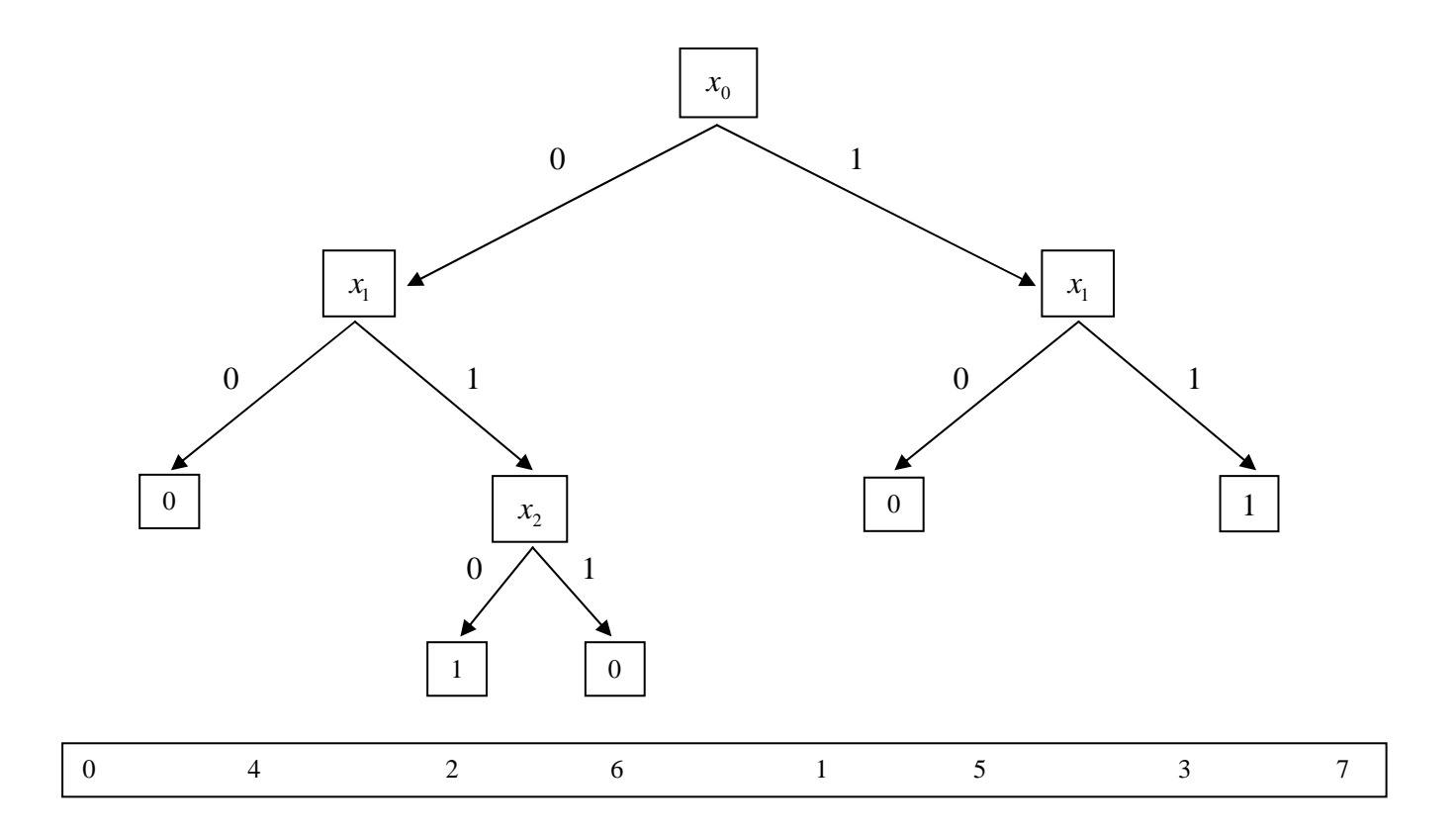

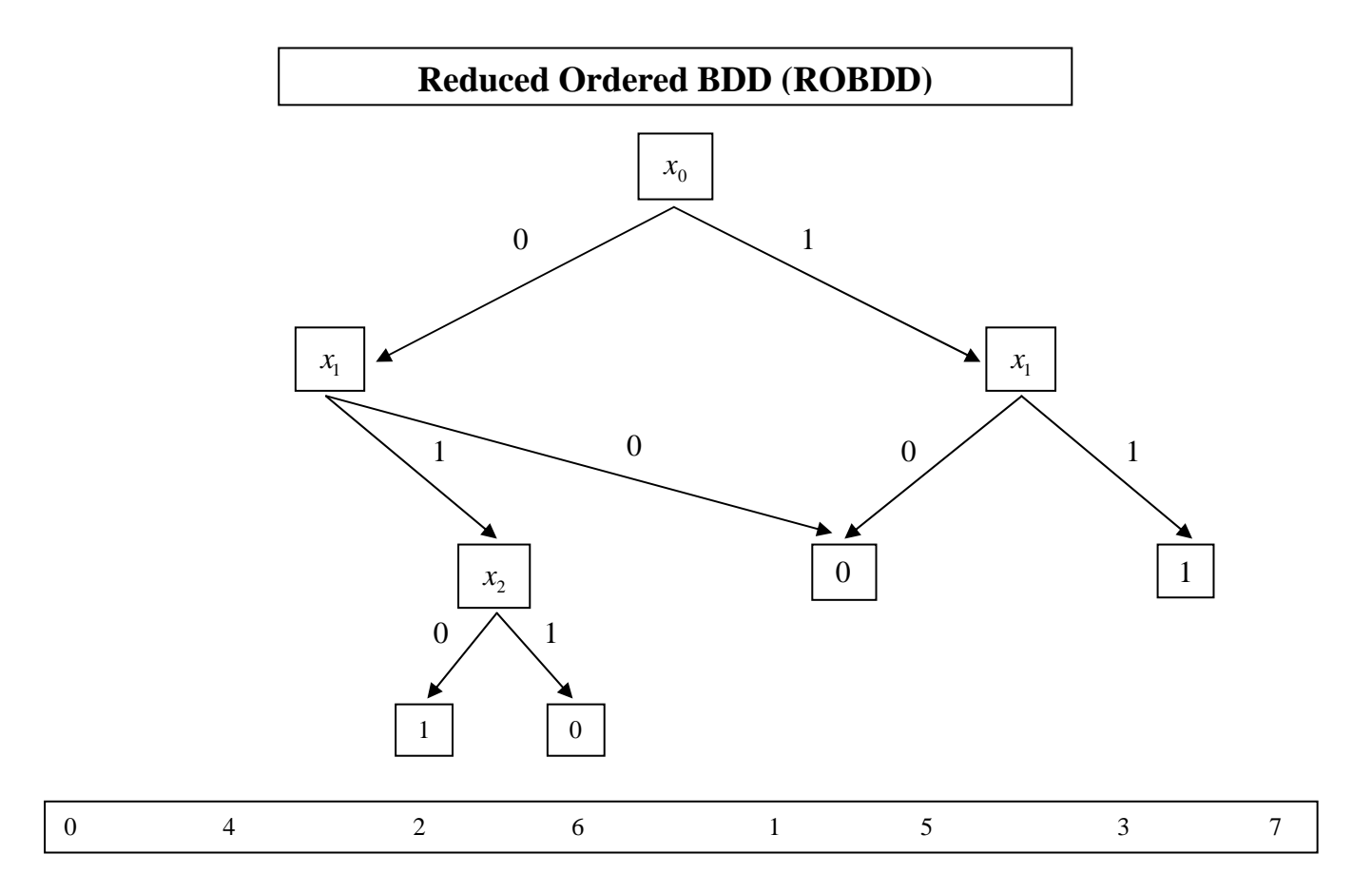

#### 9. Bestimmen Sie das Venn-Diagramm

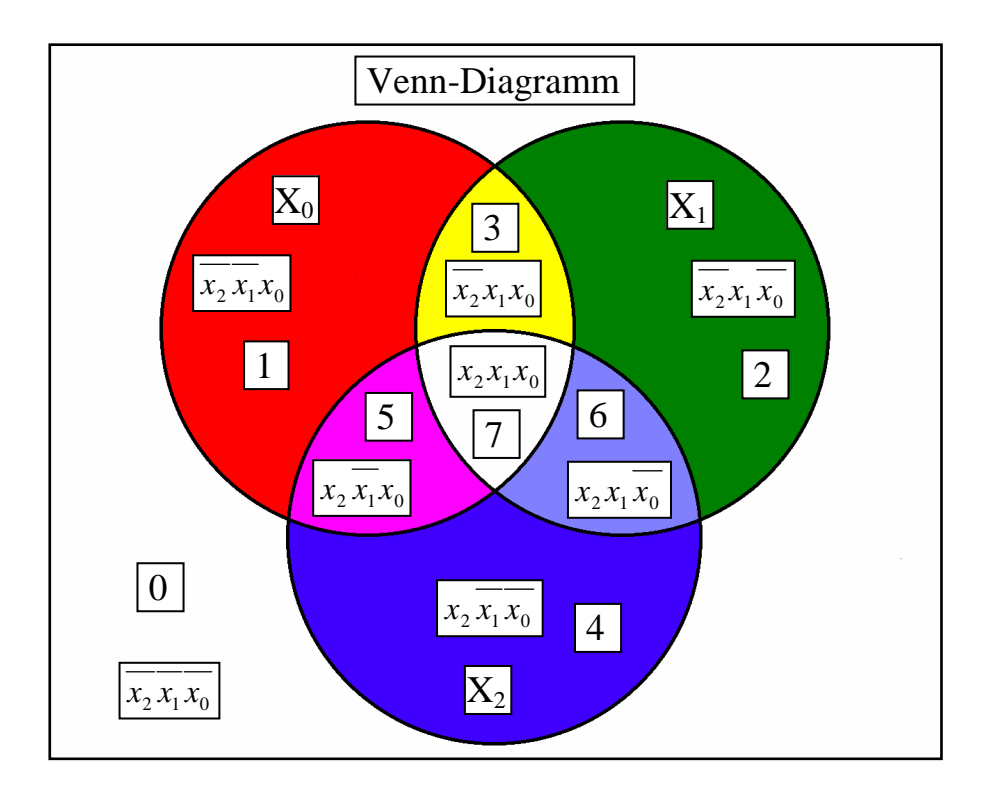

$$
Q = f(x_2, x_1, x_0) = x_1(x_0 \vee \overline{x}_2)
$$
  

$$
Q_{KKNF} = f(x_2, x_1, x_0) = x_2 x_1 x_0 \vee \overline{x}_2 x_1 x_0 \vee \overline{x}_2 x_1 \overline{x}_0
$$

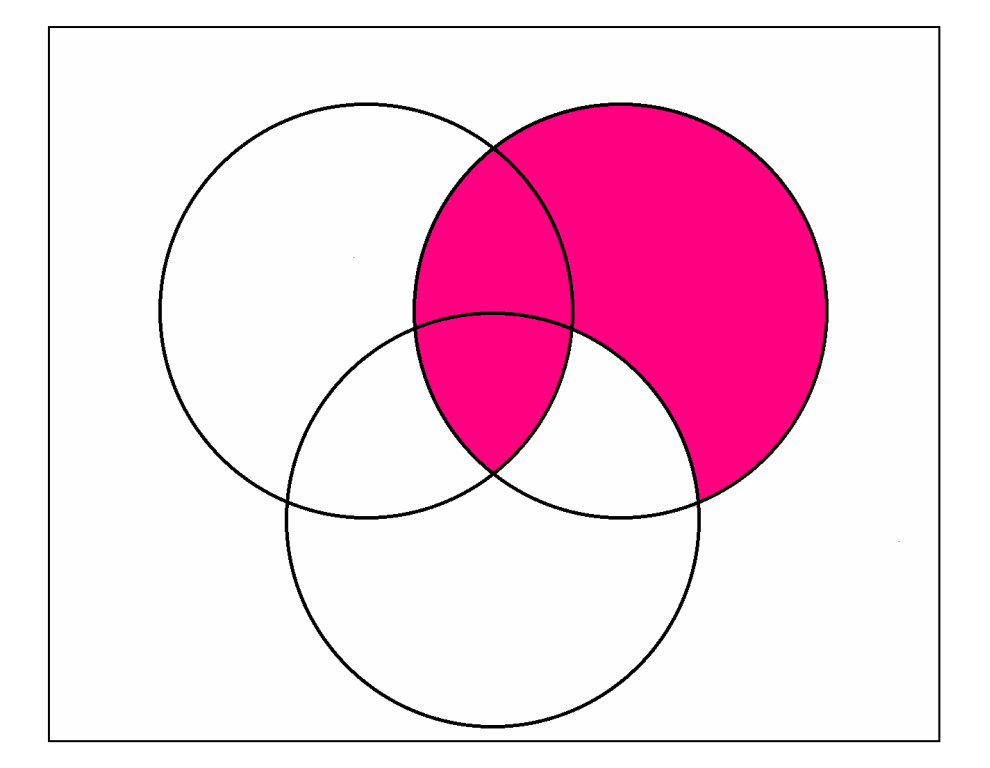

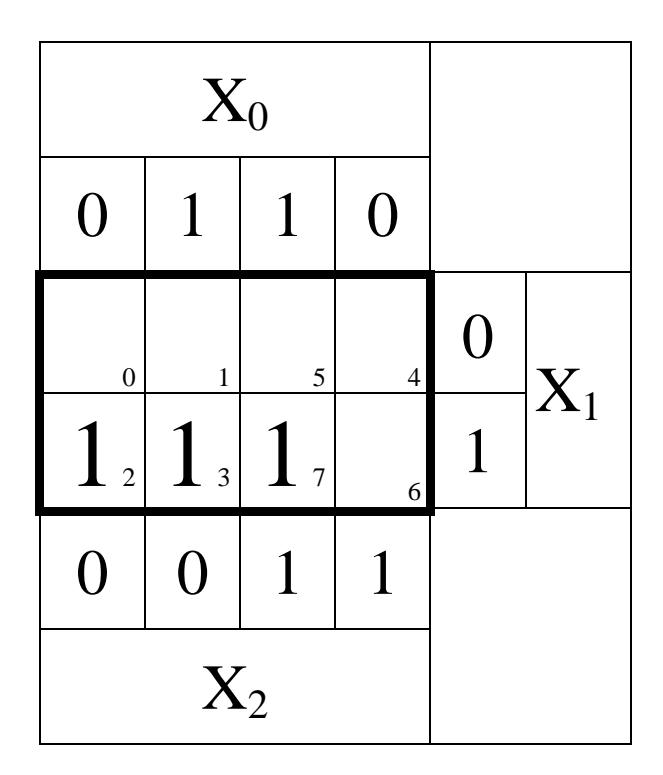

Primimplikanten: (2,3), (3,7)

11. Bestimmen Sie das Zeitverhalten

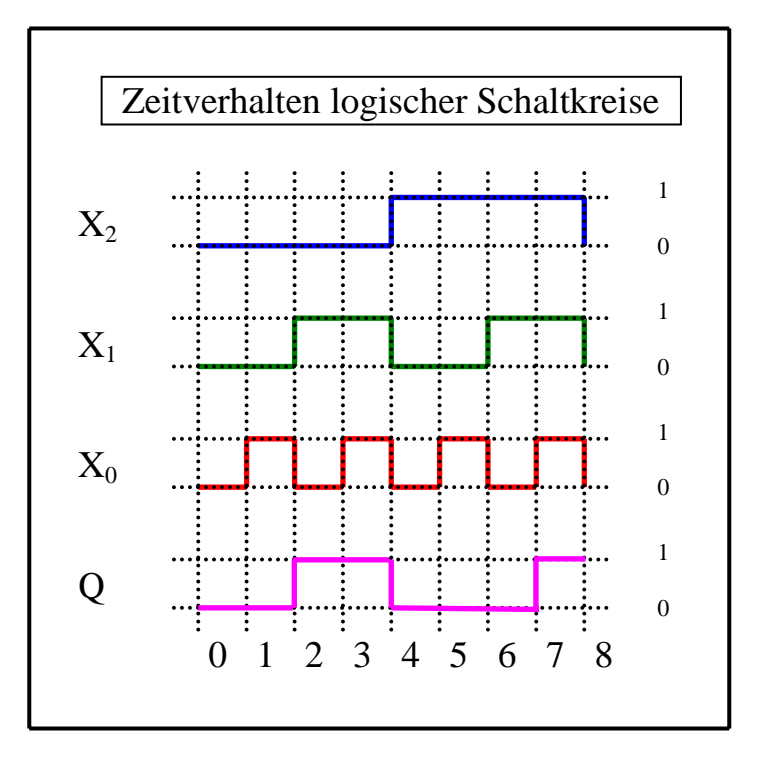

### 12. Bestimmen Sie die Gleichung nur mit NAND-Gattern (NAND-Konversion)  $Q_{NAND}$

 Zweckmäßigerweise geht man von der Kanonisch Disjunktiven Normalform (KDNF) aus! Unter Anwendung des DeMorgan Gesetzes  $\overline{x_2 \vee x_1} = \overline{x}_2 \wedge \overline{x}_1$  erhält man:

$$
Q_{KDNF} = x_2 x_1 x_0 \vee \overline{x}_2 x_1 x_0 \vee \overline{x}_2 x_1 \overline{x}_0
$$
  
\n
$$
= \overline{x_2 x_1 x_0 \vee \overline{x}_2 x_1 x_0 \vee \overline{x}_2 x_1 \overline{x}_0}
$$
  
\n
$$
Q_{NAND} = \overline{x_2 x_1 x_0 \wedge \overline{x}_2 x_1 x_0 \wedge \overline{x}_2 x_1 \overline{x}_0}
$$
  
\n
$$
= NAND_3 [NAND_3(x_2 x_1 x_0), NAND_3(\overline{x}_2 x_1 x_0), NAND_3(\overline{x}_2 x_1 \overline{x}_0)]
$$

#### 13. Bestimmen Sie die Gleichung nur mit NOR-Gattern (NOR-Konversion)  $Q_{NOR}$

 Zweckmäßigerweise geht man von der Kanonisch Konjunktiven Normalform (KKNF) aus! Unter Anwendung des DeMorgan Gesetzes  $\overline{x_2 \wedge x_1} = \overline{x}_2 \vee \overline{x}_1$  erhält man:

$$
Q_{KKNF} = (\overline{x}_2 \vee \overline{x}_1 \vee x_0) \wedge (\overline{x}_2 \vee x_1 \vee \overline{x}_0) \wedge (\overline{x}_2 \vee x_1 \vee x_0) \wedge (x_2 \vee x_1 \vee \overline{x}_0) \wedge (x_2 \vee x_1 \vee x_0)
$$
  
\n
$$
= \overline{(\overline{x}_2 \vee \overline{x}_1 \vee x_0) \wedge (\overline{x}_2 \vee x_1 \vee \overline{x}_0) \wedge (\overline{x}_2 \vee x_1 \vee x_0) \wedge (x_2 \vee x_1 \vee \overline{x}_0) \wedge (x_2 \vee x_1 \vee x_0)}
$$
  
\n
$$
= \overline{(\overline{x}_2 \vee \overline{x}_1 \vee x_0) \vee (\overline{x}_2 \vee x_1 \vee \overline{x}_0) \vee (\overline{x}_2 \vee x_1 \vee x_0) \vee (x_2 \vee x_1 \vee \overline{x}_0) \vee (x_2 \vee x_1 \vee x_0)}
$$
  
\n
$$
= \overline{NOR_S[NOR_S(\overline{x}_2 \vee \overline{x}_1 \vee x_0), NOR_S(\overline{x}_2 \vee x_1 \vee \overline{x}_0), NOR_S(\overline{x}_2 \vee x_1 \vee x_0), NOR_S(\overline{x}_2 \vee x_1 \vee x_0), NOR_S(x_2 \vee x_1 \vee \overline{x}_0),
$$

14. Bestimmen Sie die Schaltung streng **nach Punkt 12.**

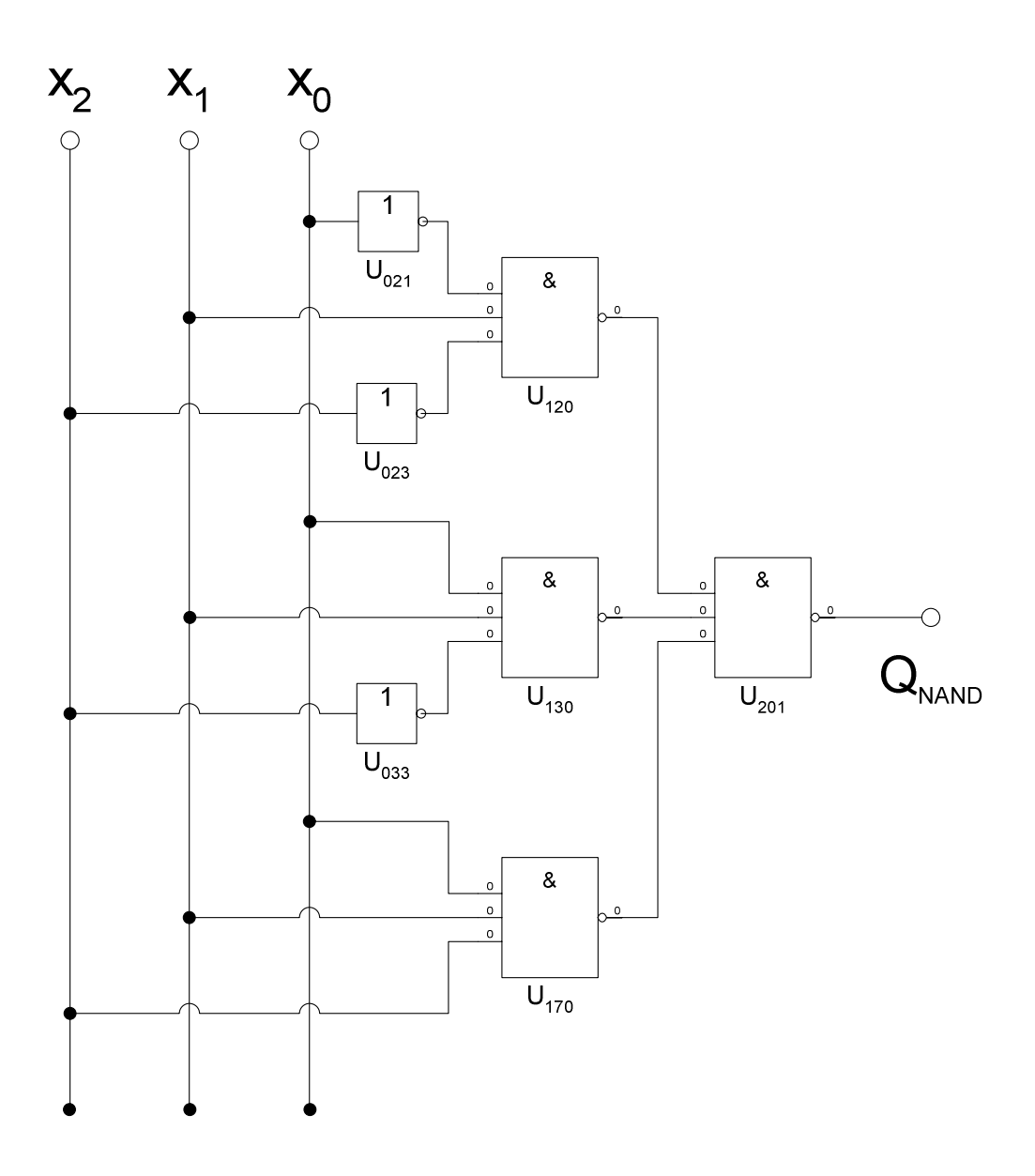

15. Bestimmen Sie die Schaltung streng **nach Punkt 13**.

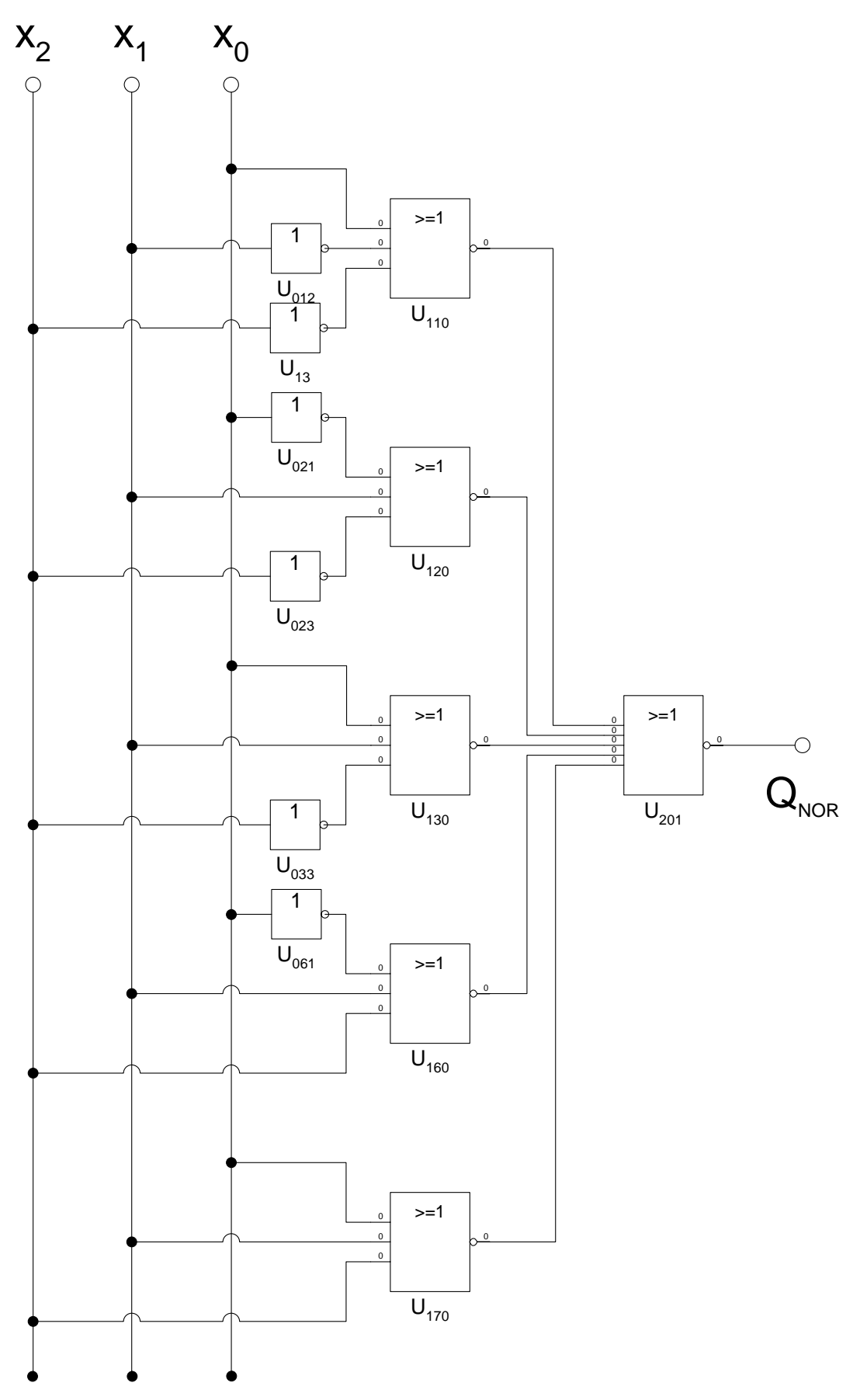